# **STE** M

#### BIBLIOGRAPHY MANAGEMENT SYSTEM -ENDNOTE TUTORIALS **NKUST Library**

# Bibliography Management System -EndNote

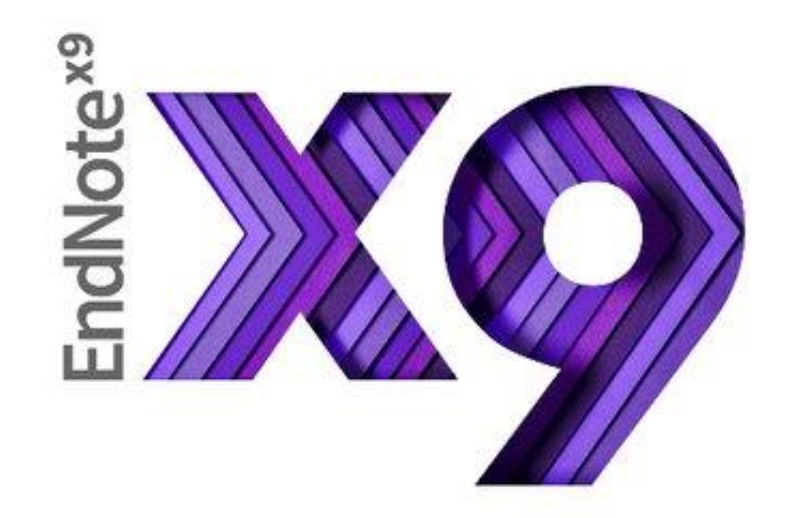

# **EndNote**

- It is a multiplatform software tool that helps you manage the process of writing and preparing research papers.
- It can also manage PDF and other research files, automatically compiling key information from your files for easy reference and citation building.

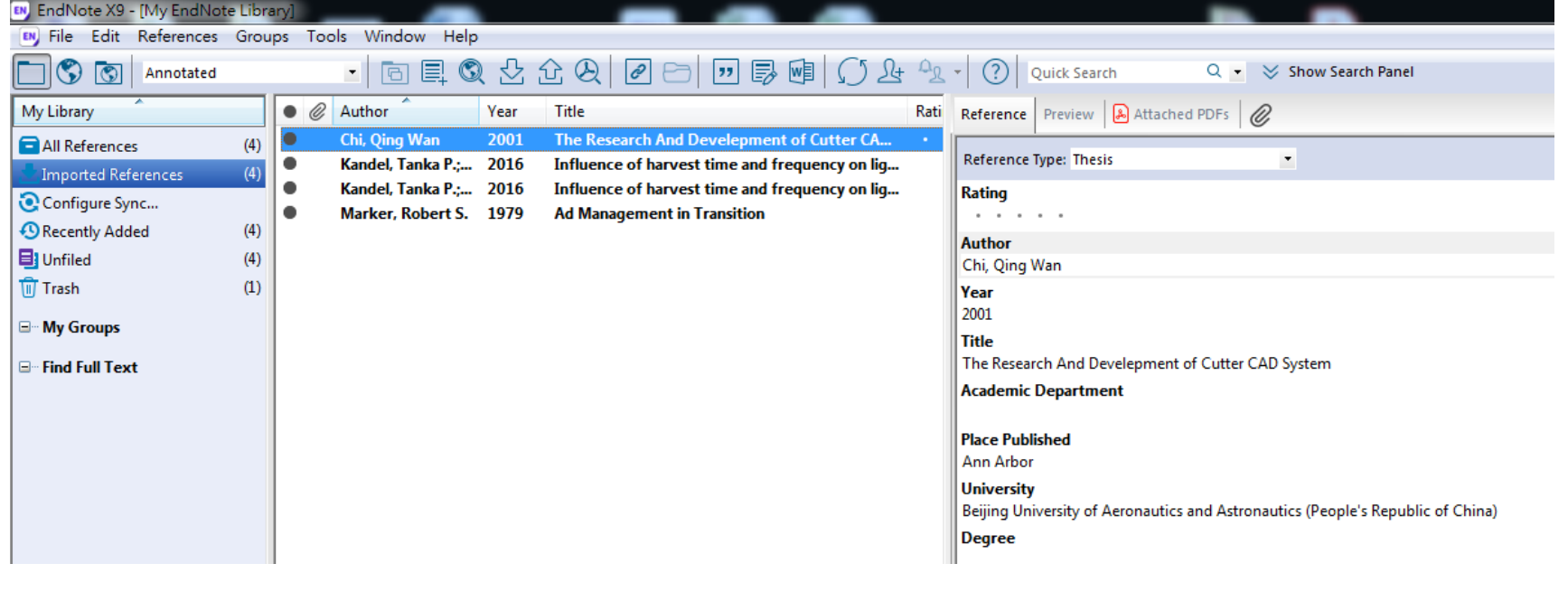

# Where can I get EndNote?

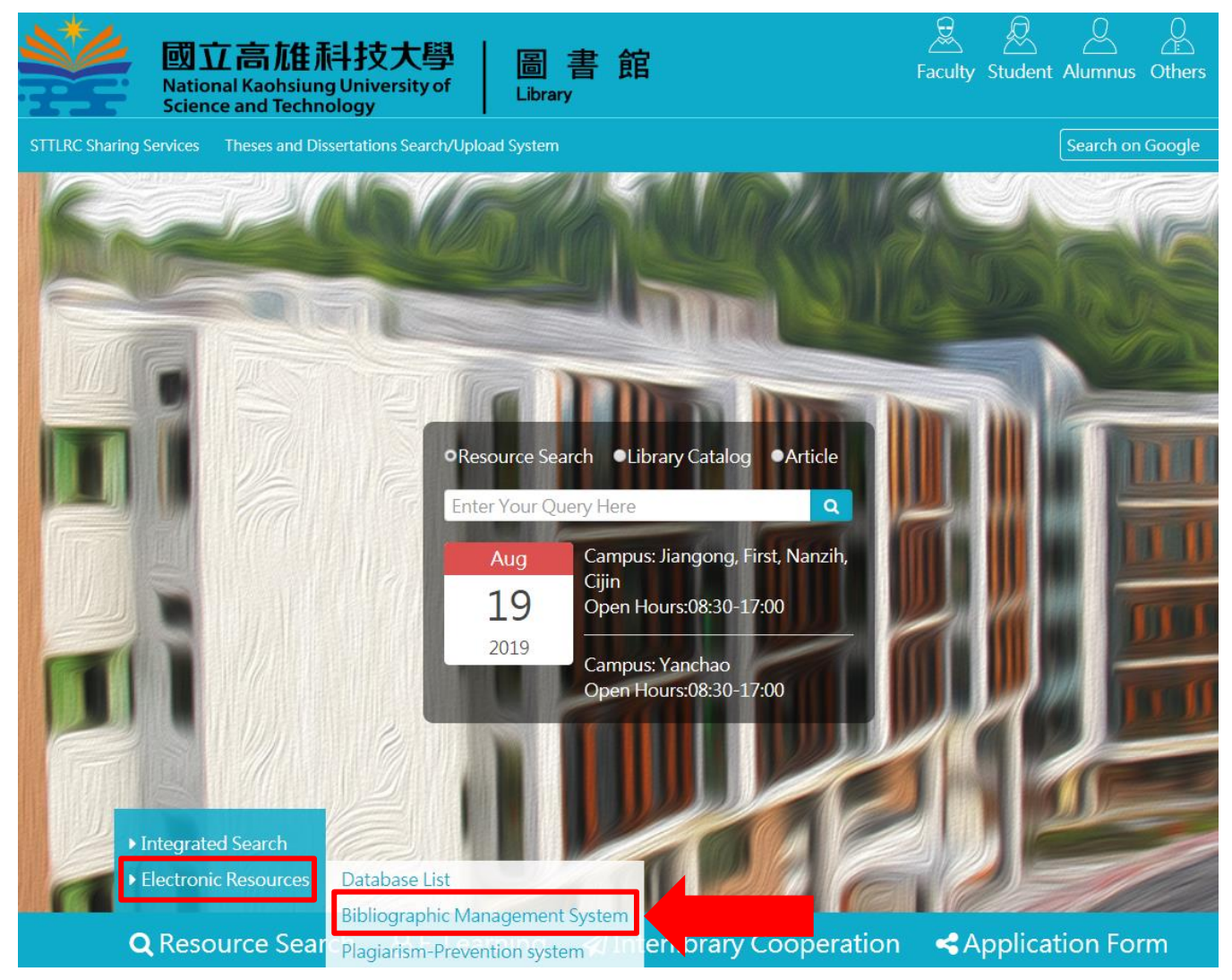

# Install EndNote

#### • Please download the software on library website

#### **Bibliography Management System**

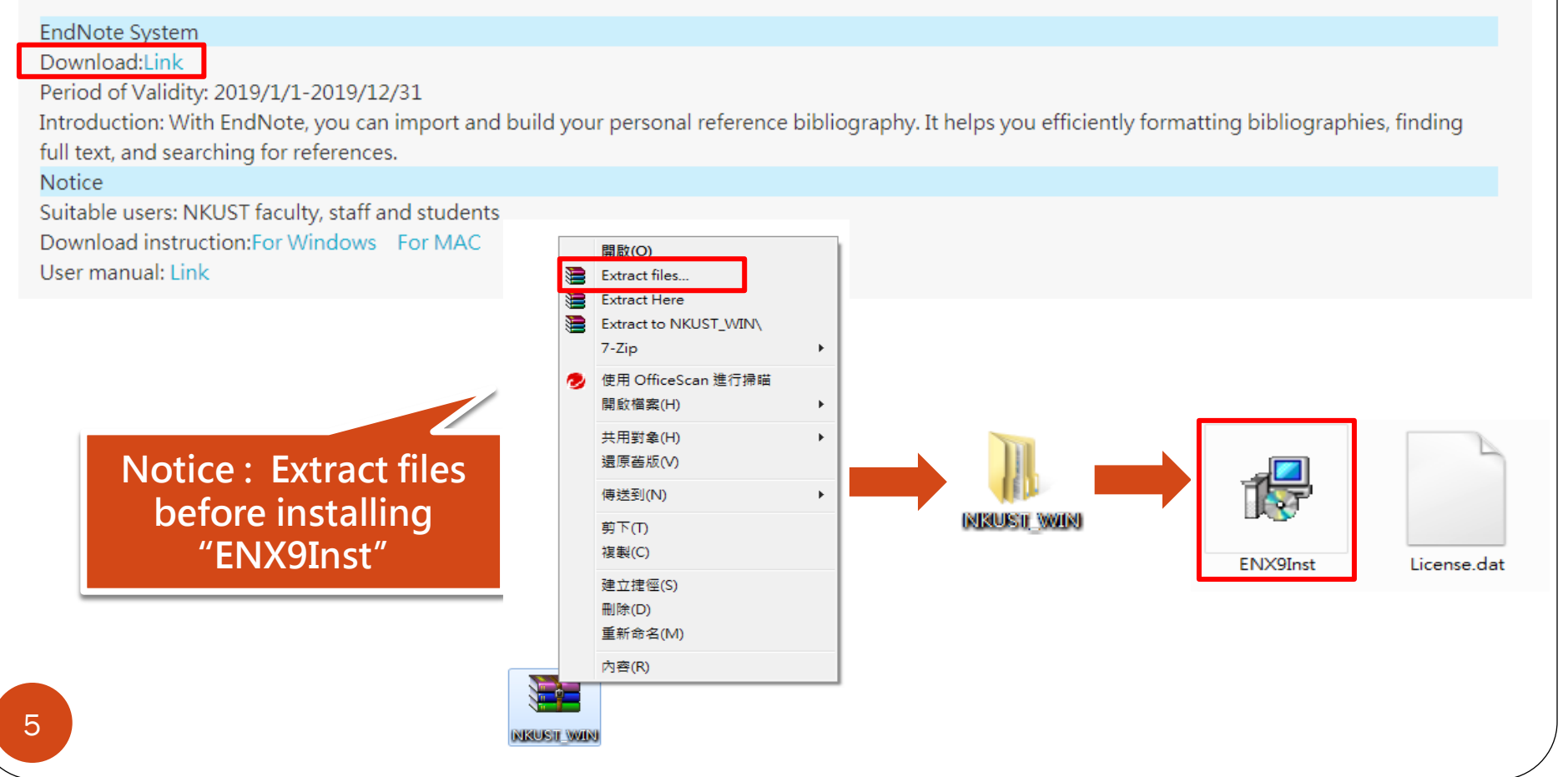

# Install EndNote

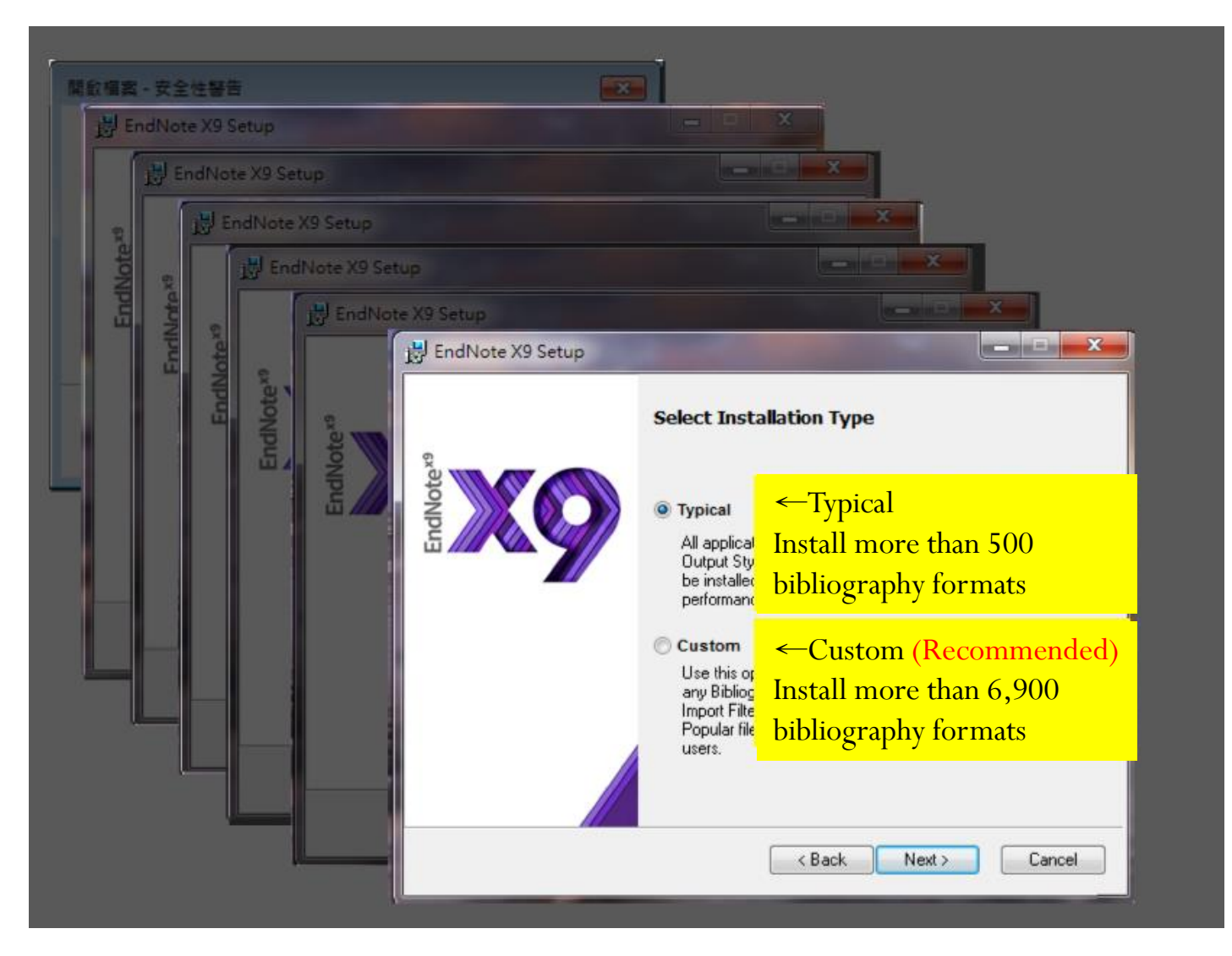

# Interface

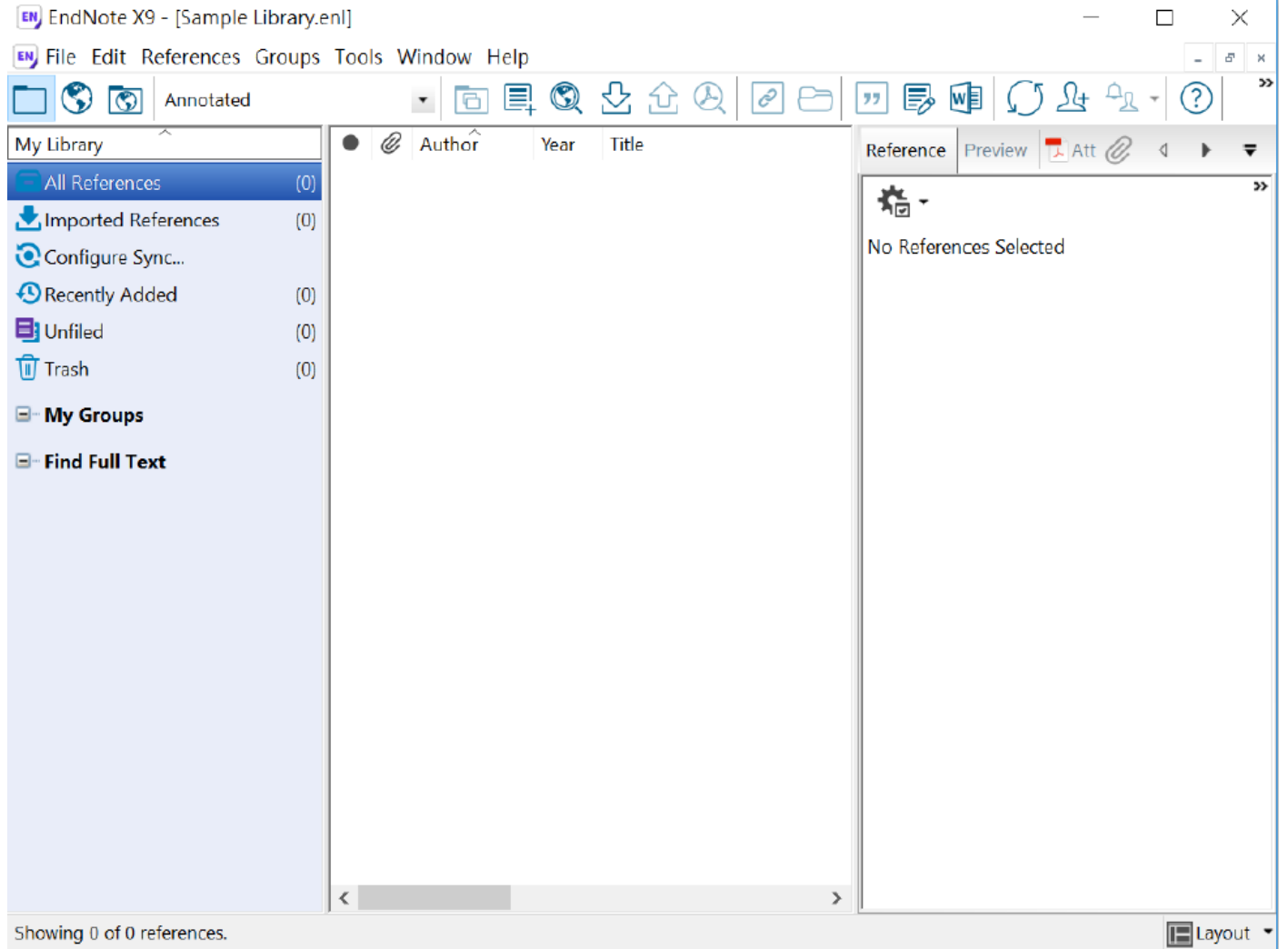

# Build your EndNote Library

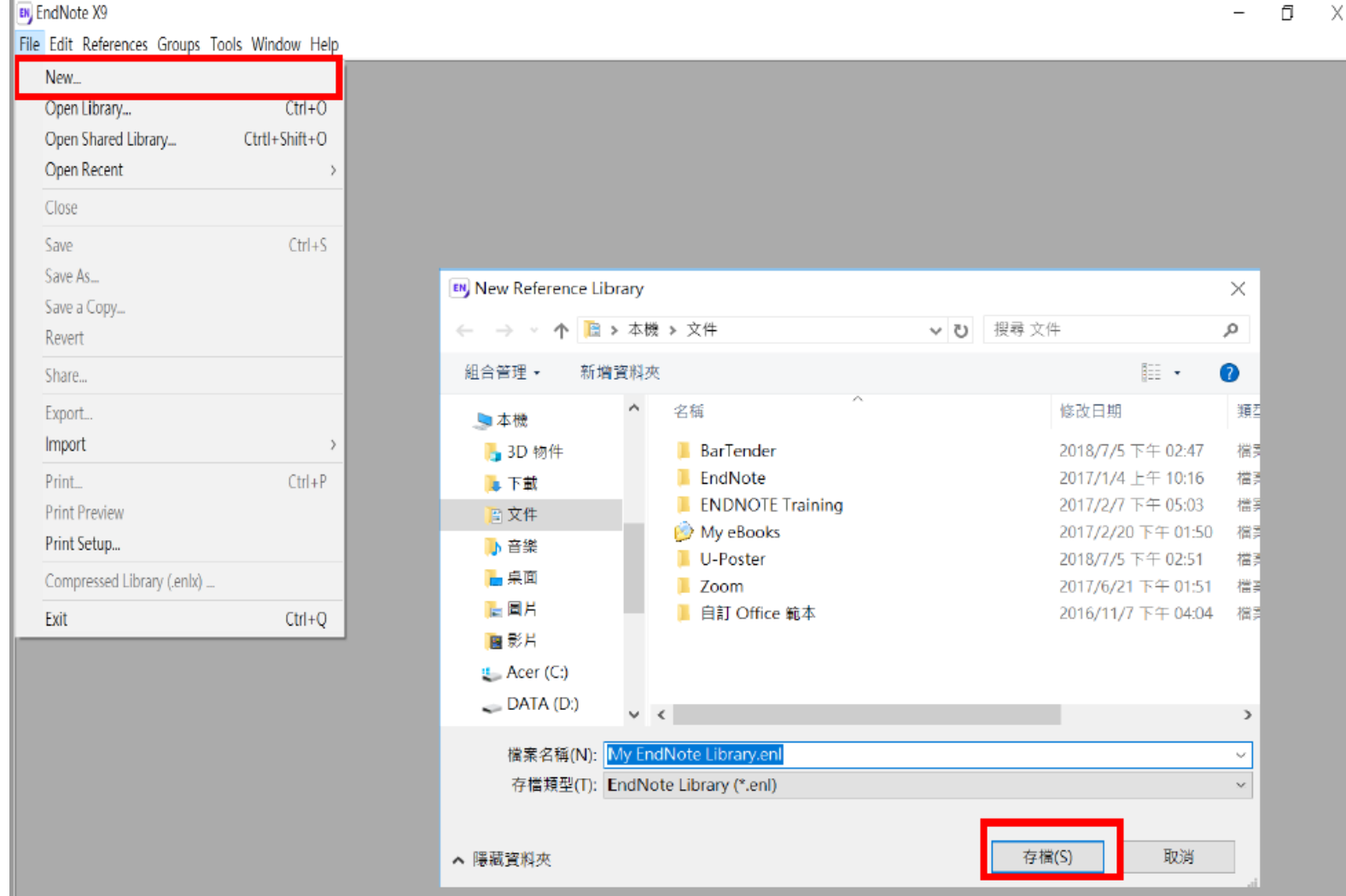

# Importing Reference Data

- Reference data importing option might be:
	- Export, Download, Cite, EndNote, Save, Send to……, Citation manager, Citation, RIS format……
- Download the following file then click, the reference data will be automatically imported into EndNote:
	- $*$  enw /  $*$  ris /  $*$  ciw /  $*$  nbib

# Take Web of Science for example

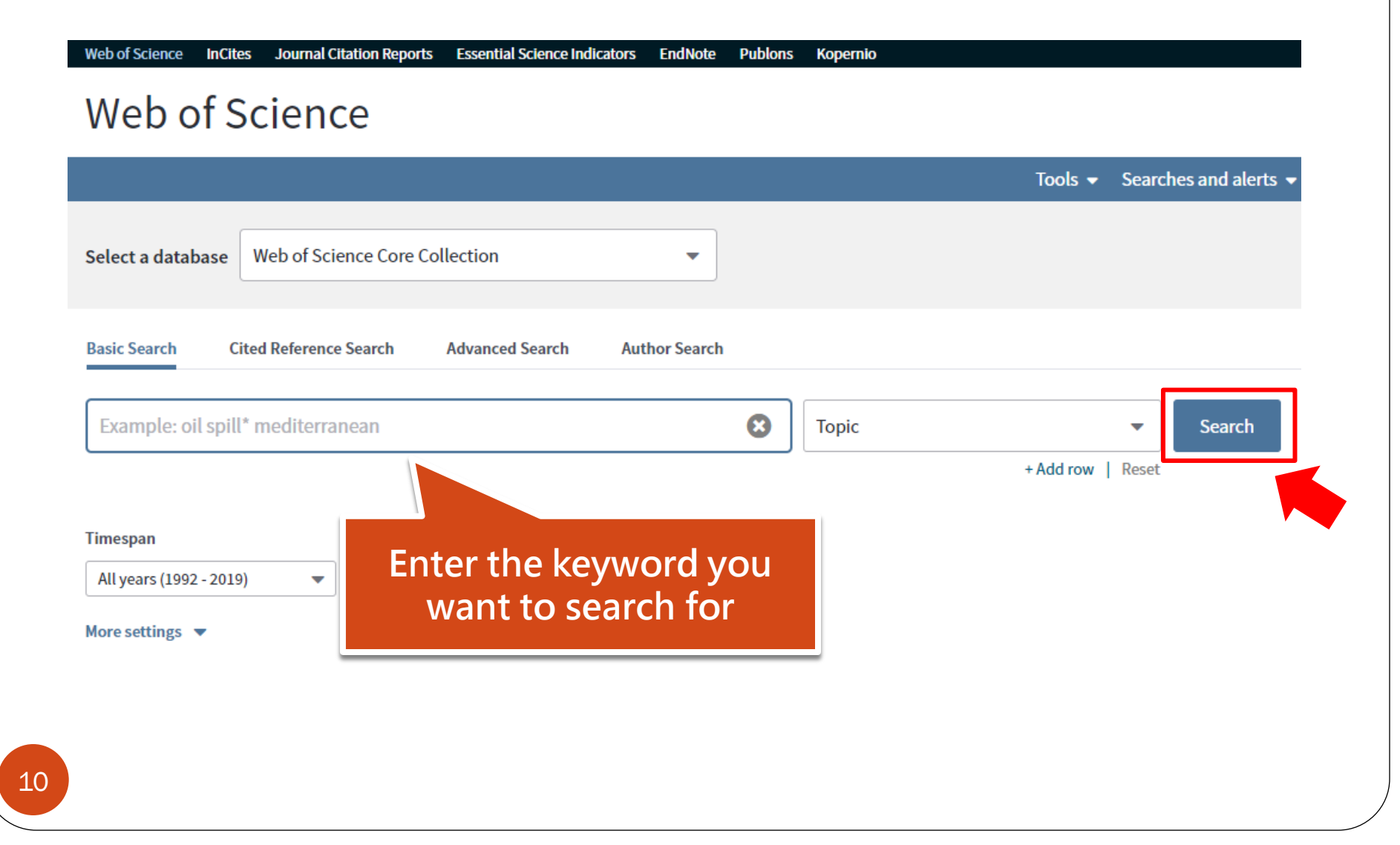

# Take Web of Science for example

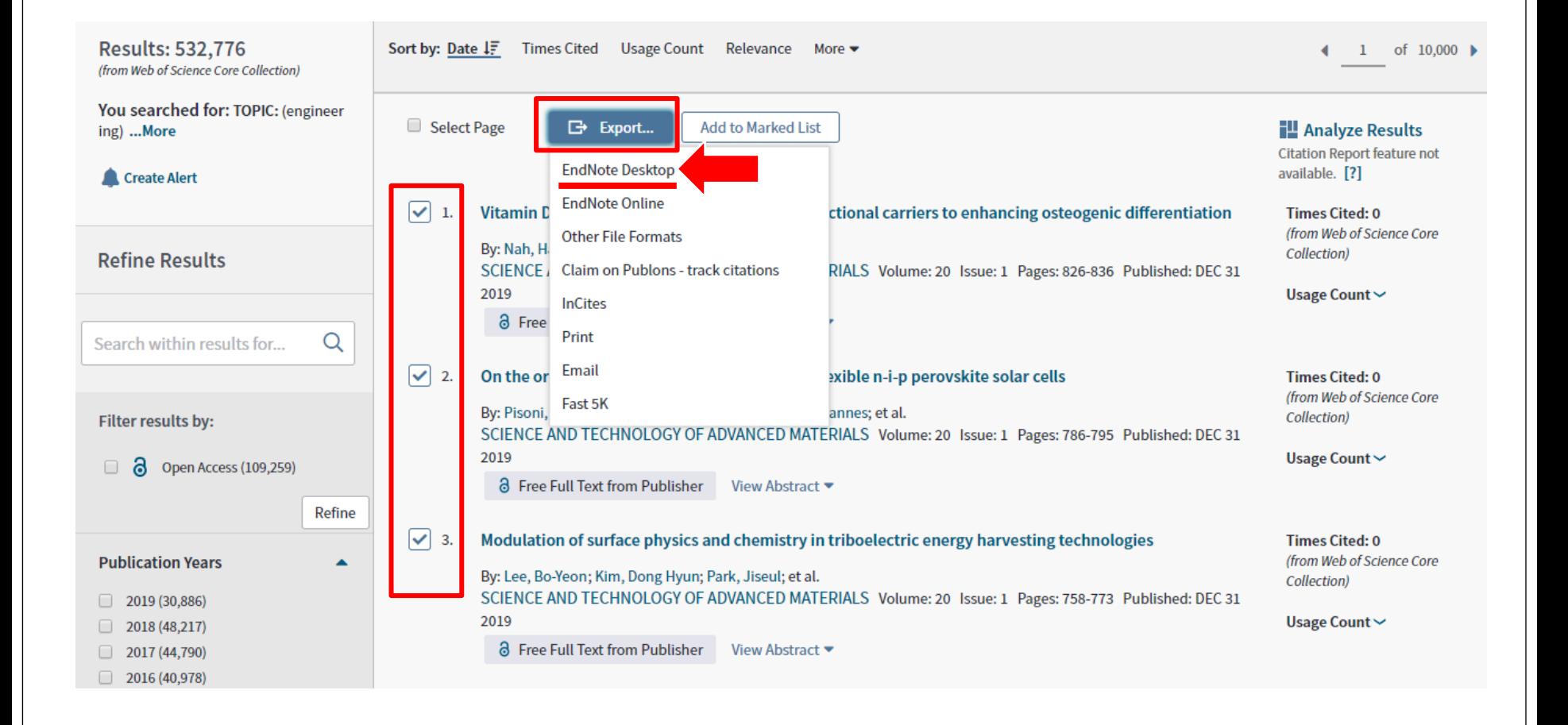

# Take Web of Science for example

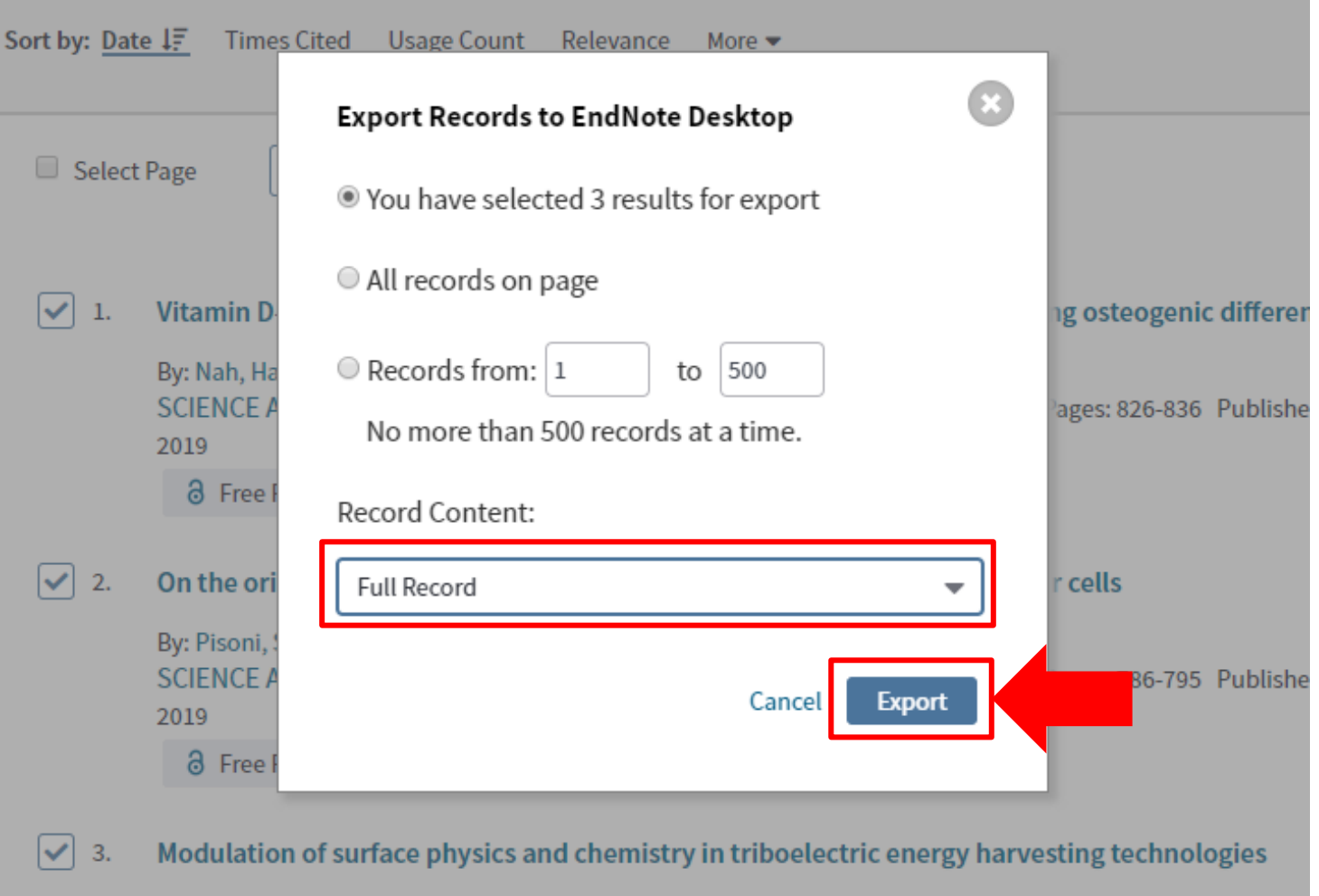

# Take PQDT for example

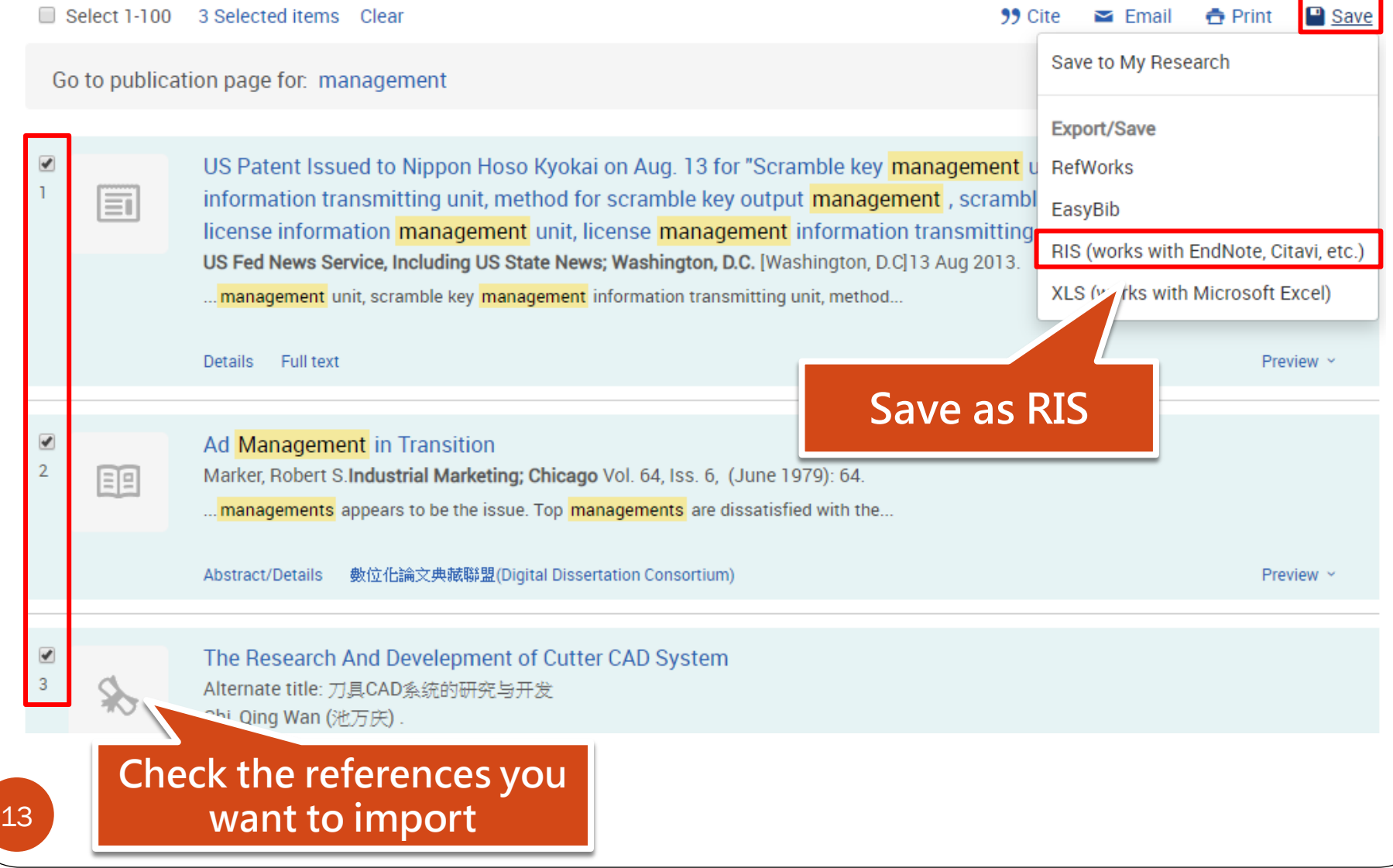

# Take PQDT for example

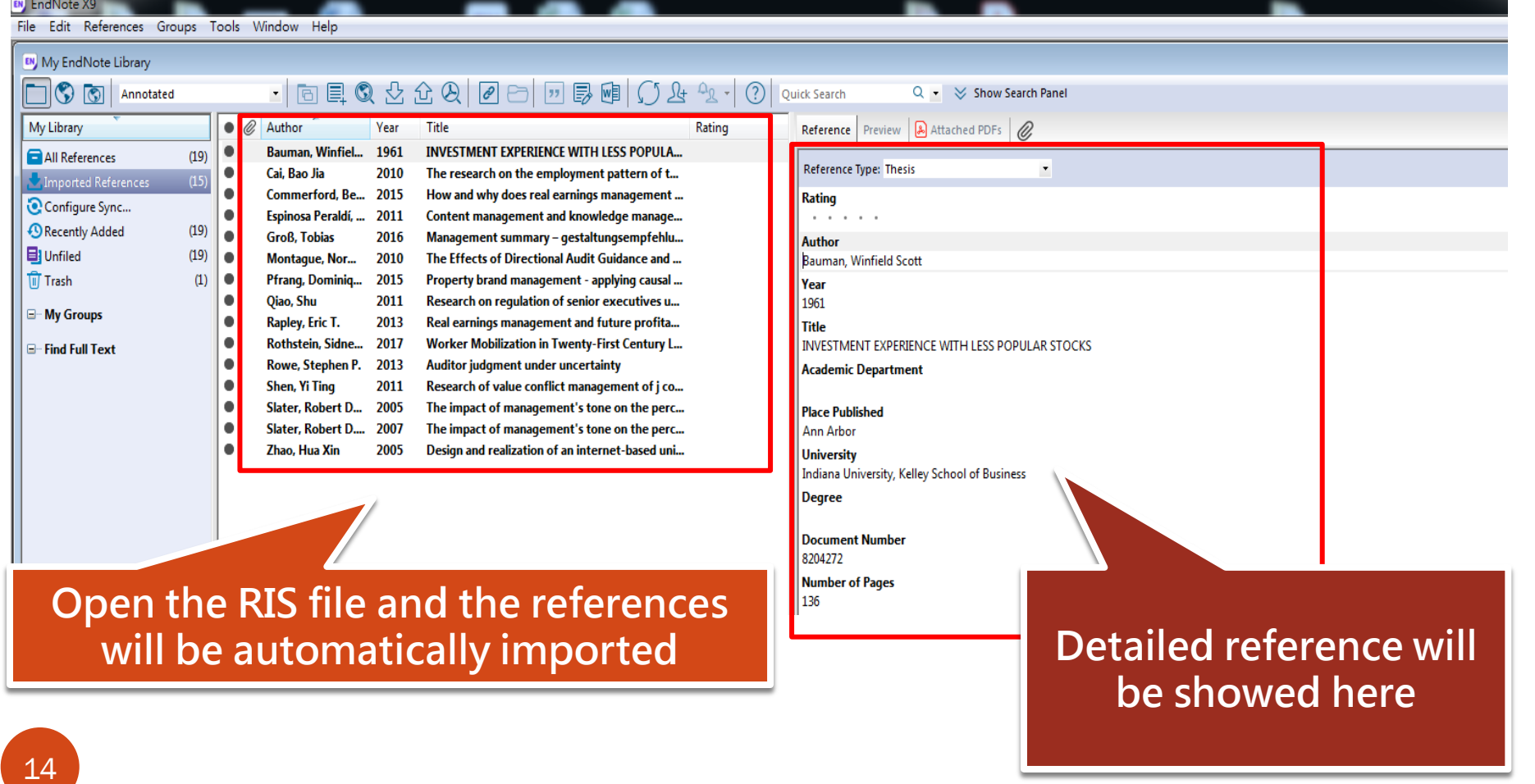

## Import Bibliographic Records from PDF

- The PDF file should include a DOI.
- Chinese PDF file and image-formed PDF are not supported.

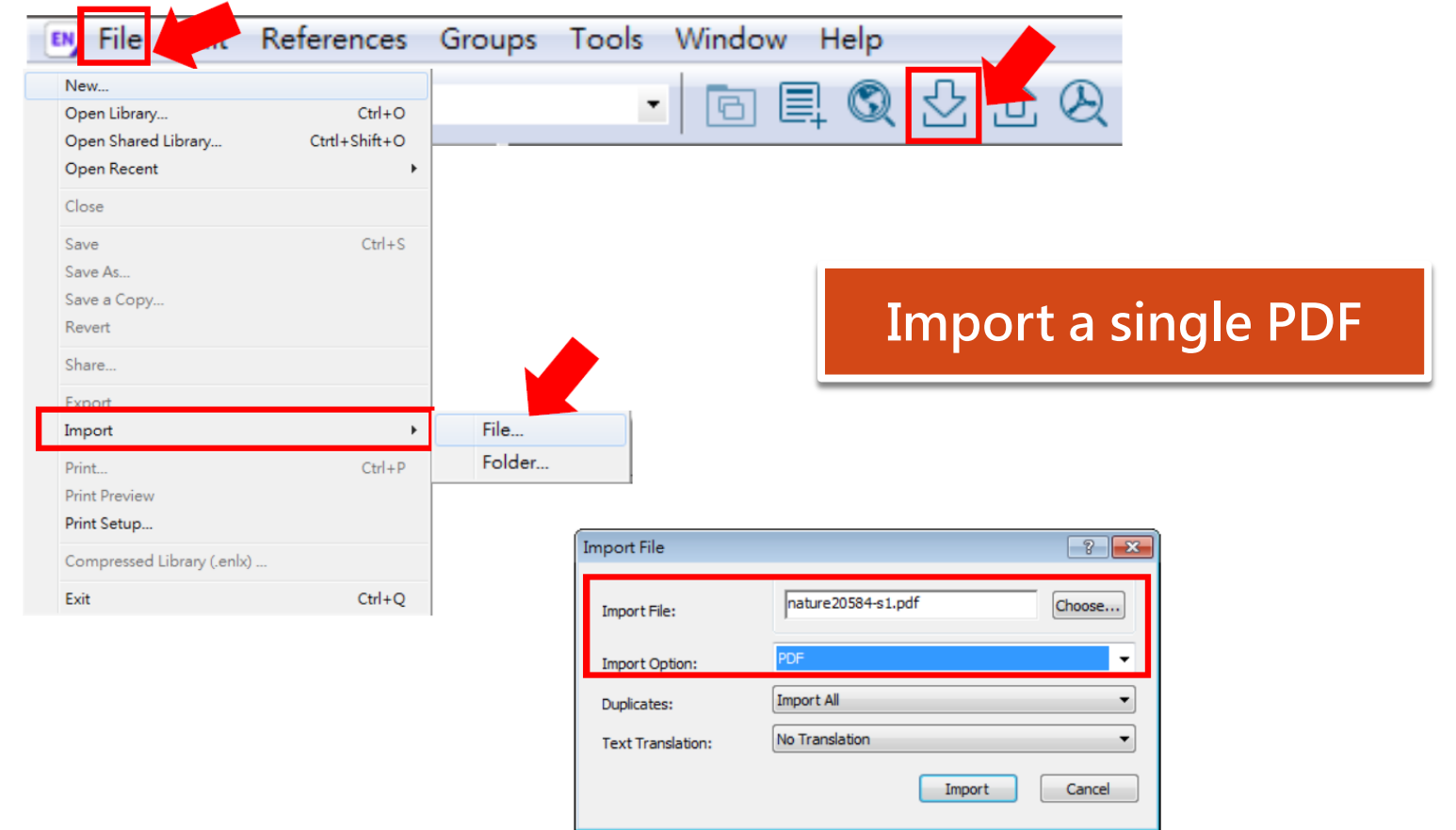

## Import Bibliographic Records from PDF

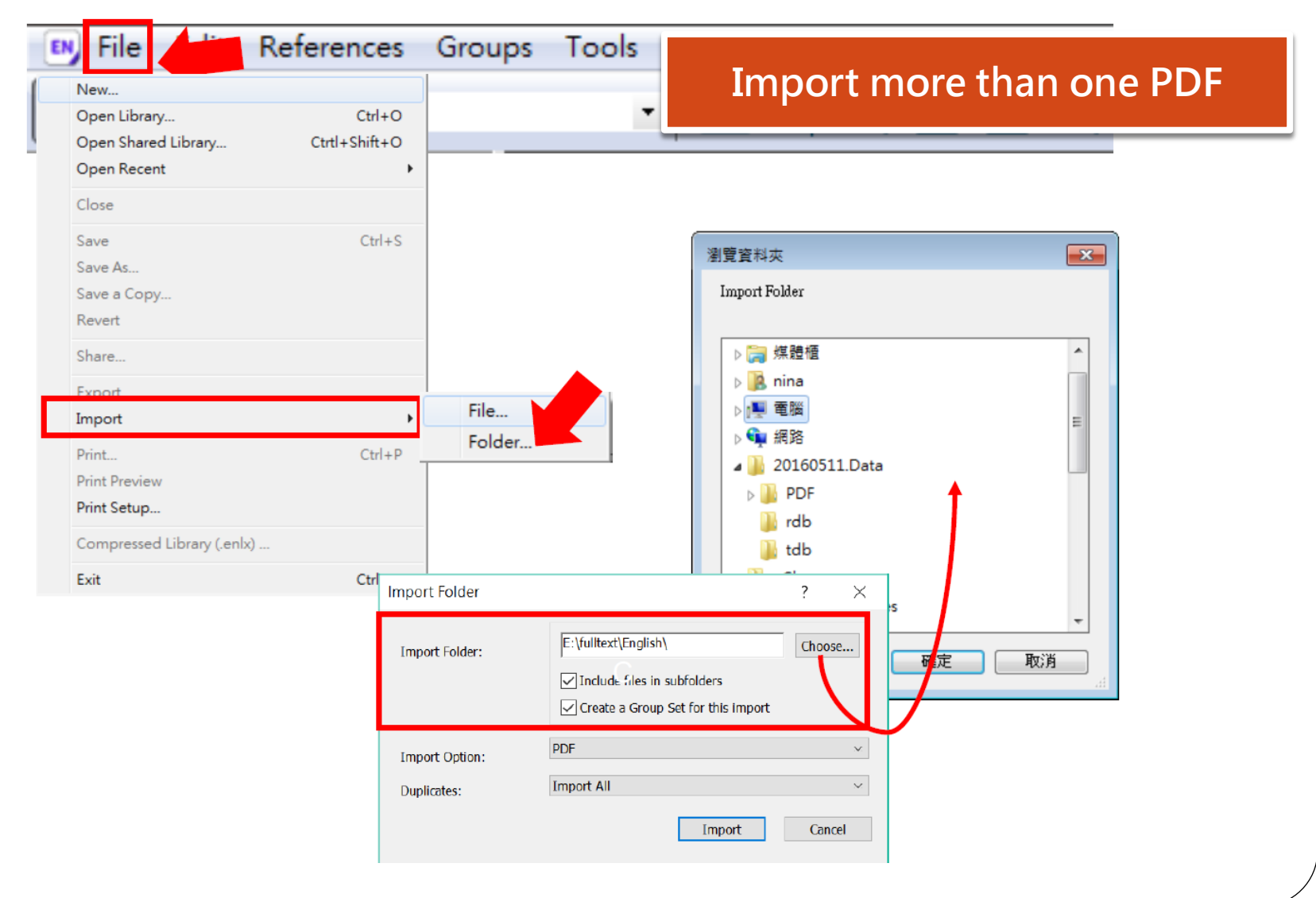

#### Find Full Text

Step 2 : Click "Find Full Text" button

| EN My EndNote Library   |      |                     |                                                  |      |                                                                                                    |                                                                    |                        |              |                                         |
|-------------------------|------|---------------------|--------------------------------------------------|------|----------------------------------------------------------------------------------------------------|--------------------------------------------------------------------|------------------------|--------------|-----------------------------------------|
| তি<br>APA 6th           |      |                     | 圓<br>$\mathbb{Q}$<br>向<br>$\mathbf{r}_\parallel$ | Ҳ    | $\begin{picture}(130,10) \put(0,0){\dashbox{0.5}(110,0){ }} \put(130,0){\dashbox{0.5}(110,0){ }} \put(130,0){\dashbox{0.5}(110,0){ }} \put(130,0){\dashbox{0.5}(110,0){ }} \put(130,0){\dashbox{0.5}(110,0){ }} \put(130,0){\dashbox{0.5}(110,0){ }} \put(130,0){\dashbox{0.5}(110,0){ }} \put(130,0){\dashbox{0.5}(110,0){ }} \put(130,0){\dashbox{0.5}(1$ |                                                                    | Quick Search           | $Q +$        | <b><math>★</math> Show Search Panel</b> |
| My Library              |      | $\bullet$ $\oslash$ | Author                                           | Year | Title                                                                                                    | Rating                                                             | Journal                | Last Updated | Reference Type                          |
| $\equiv$ All References | (19) |                     | Bauman, Winfiel                                  | 1961 | <b>INVESTMENT EXPERIENCE WITH LESS POPULA</b>                                                                                                    | <b>Service Control</b>                                             |                        | 2019/3/6     | <b>Thesis</b>                           |
| Configure Sync          |      |                     | Cai, Bao Jia                                     | 2010 | The research on the employment pattern of t                                                                                                    | <b>Service Control</b>                                             |                        | 2019/3/6     | <b>Thesis</b>                           |
|                         |      |                     | Chi, Qing Wan                                    | 2001 | The Research And Develepment of Cutter CA                                                                                                    | <b>Service Control</b>                                             |                        | 2019/3/6     | <b>Thesis</b>                           |
| Recently Added          | (0)  |                     | Commerford, Be                                   | 2015 | How and why does real earnings management                                                                                                    | $\mathbf{a} = \mathbf{a} + \mathbf{a} + \mathbf{a} + \mathbf{a}$ . |                        | 2019/3/6     | <b>Thesis</b>                           |
| <b>B</b> Unfiled        | (19) |                     | Espinosa Peraldí,                                | 2011 | Content management and knowledge manage                                                                                                    | <b>All Antique Card</b>                                            |                        | 2019/3/6     | <b>Thesis</b>                           |
| <b>可Trash</b>           | (1)  |                     | <b>Groß</b> , Tobias                             | 2016 | Management summary - gestaltungsempfehlu                                                                                                    | <b>Service Control</b>                                             |                        | 2019/3/6     | <b>Thesis</b>                           |
| ⊟… My Groups            |      |                     | Kandel, Tanka P.; 2016                           |      | Influence of harvest time and frequency on liq                                                                                                    | $\mathbf{a}$ , and $\mathbf{a}$ , and $\mathbf{a}$                 | European journ         | 2019/8/13    | <b>Journal Article</b>                  |
|                         |      |                     | Kandel, Tanka P.; 2016                           |      | Influence of harvest time and frequency on liq                                                                                                    | $\mathbf{a} = \mathbf{a} + \mathbf{a} + \mathbf{a} + \mathbf{a}$ . | European Jour          | 2019/8/13    | <b>Journal Article</b>                  |
| $\Box$ Find Full Text   |      |                     | <b>Marker, Robert S.</b>                         | 1979 | <b>Ad Management in Transition</b>                                                                                                    | $\mathbf{a} = \mathbf{a} + \mathbf{a} + \mathbf{a} + \mathbf{a}$ . | <b>Industrial Mark</b> | 2019/3/6     | <b>Journal Article</b>                  |
| <b>Q</b> Found PDF      | (2)  |                     | Montaque, Nor                                    | 2010 | The Effects of Directional Audit Guidance and                                                                                                    | <b>All Antique Card</b>                                            |                        | 2019/3/6     | <b>Thesis</b>                           |
| <b>Q</b> Not found      | (17) |                     | Pfranq, Dominiq                                  | 2015 | Property brand management - applying causal                                                                                                    | <b>Service Control</b>                                             |                        | 2019/3/6     | <b>Thesis</b>                           |
|                         |      |                     | Qiao, Shu                                        | 2011 | Research on regulation of senior executives u                                                                                                    | <b>Service Control</b>                                             |                        | 2019/3/6     | <b>Thesis</b>                           |
|                         |      |                     | Rapley, Eric T.                                  | 2013 | Real earnings management and future profita                                                                                                    | and a state of the                                                 |                        | 2019/3/6     | <b>Thesis</b>                           |
|                         |      |                     | <b>Rothstein, Sidne</b>                          | 2017 | Worker Mobilization in Twenty-First Century L                                                                                                    | <b>All All All And</b>                                             |                        | 2019/3/6     | <b>Thesis</b>                           |
|                         |      |                     | Rowe, Stephen P.                                 | 2013 | Auditor judgment under uncertainty                                                                                                    | <b>All All All All Ad</b>                                          |                        | 2019/3/6     | <b>Thesis</b>                           |
|                         |      |                     | <b>Shen, Yi Ting</b>                             | 2011 | Research of value conflict management of j co                                                                                                    | <b>All Antique Card Ad</b>                                         |                        | 2019/3/6     | <b>Thesis</b>                           |
|                         |      |                     | <b>Slater, Robert D</b>                          | 2005 | The impact of management's tone on the perc                                                                                                    | <b>Service Control</b>                                             |                        | 2019/3/6     | <b>Thesis</b>                           |
|                         |      |                     | Slater, Robert D                                 | 2007 | The impact of management's tone on the perc                                                                                                    | <b>Service Control</b>                                             |                        | 2019/3/6     | <b>Thesis</b>                           |
|                         |      |                     | Zhao, Hua Xin                                    | 2005 | Design and realization of an internet-based uni                                                                                                    | <b>All Anna Card Ad</b>                                            |                        | 2019/3/6     | <b>Thesis</b>                           |

Step 1 : Select the references you want to find full texts

#### Find Full Text

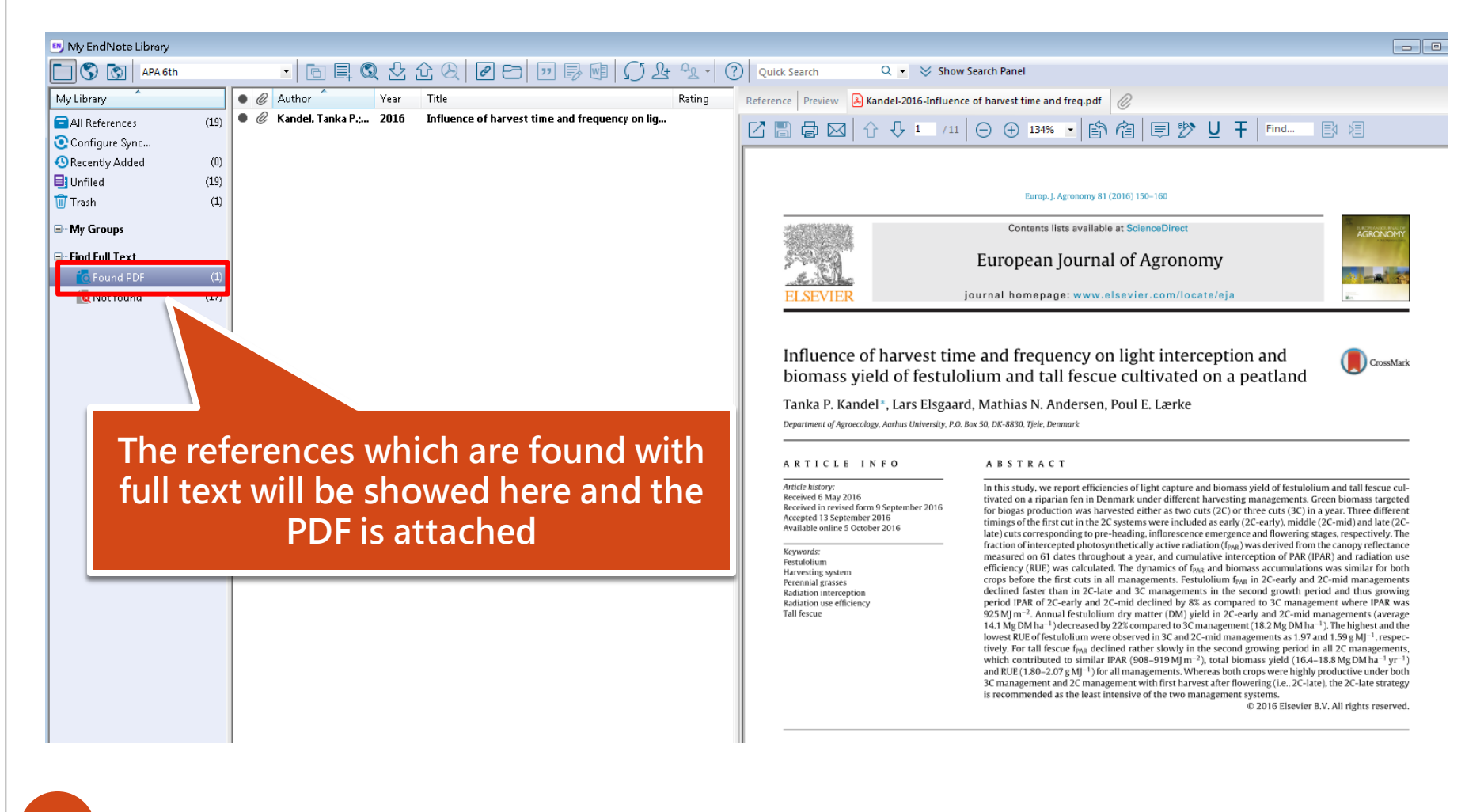

# Entering a Reference

- Notice:
- Choose [Reference Type] first.
- When entering author names, please follow the writing rules:
	- 1. Enter directly if the first name is in the front, e.g. Tony Chang
	- 2. Add a comma if the last name is in the front, e.g., Wang, Da Ming
	- 3. Add 2 commas if it is a group author, e.g., National Kaohsiung University of Science and Technology,,

# Entering a Reference

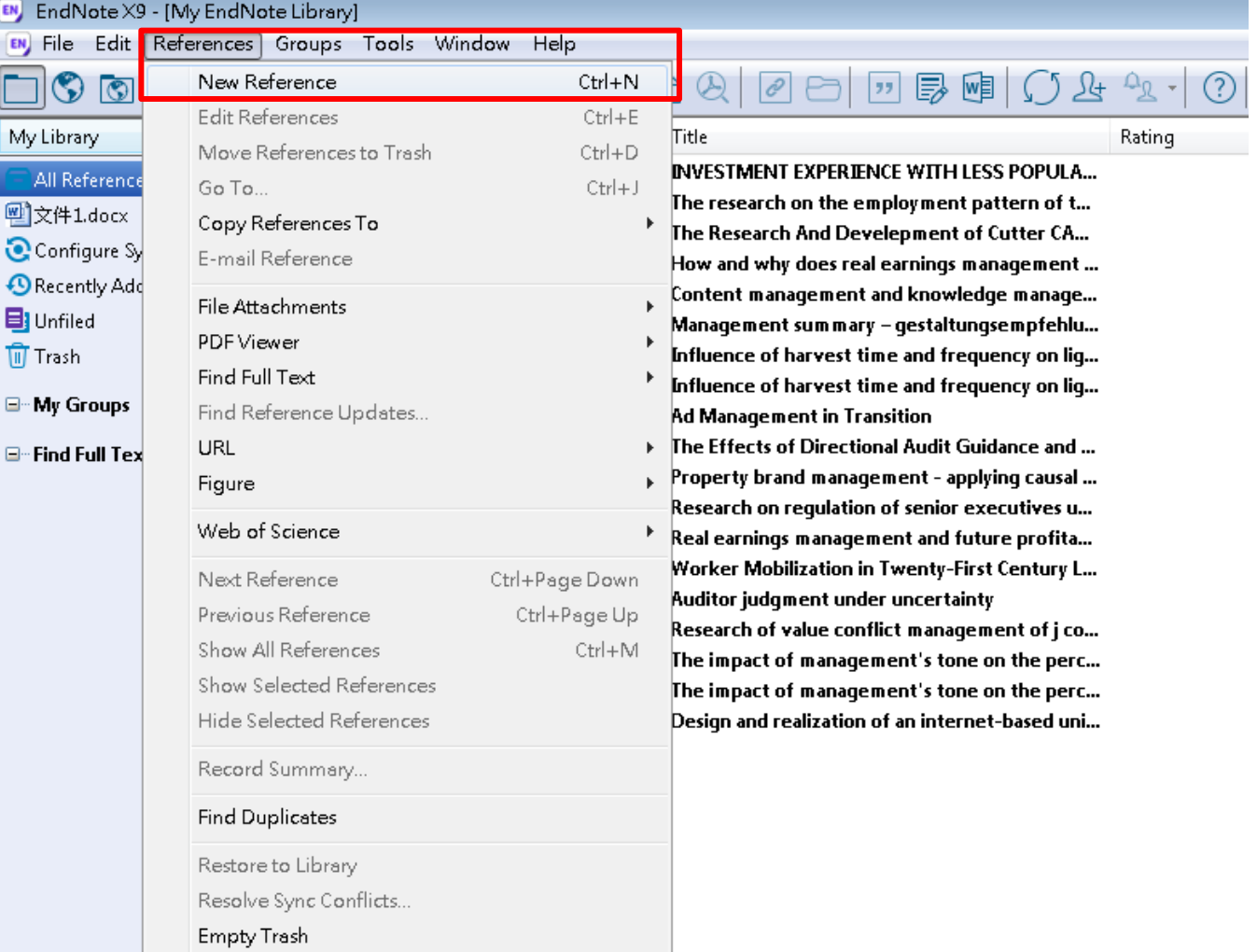

# Entering a Reference

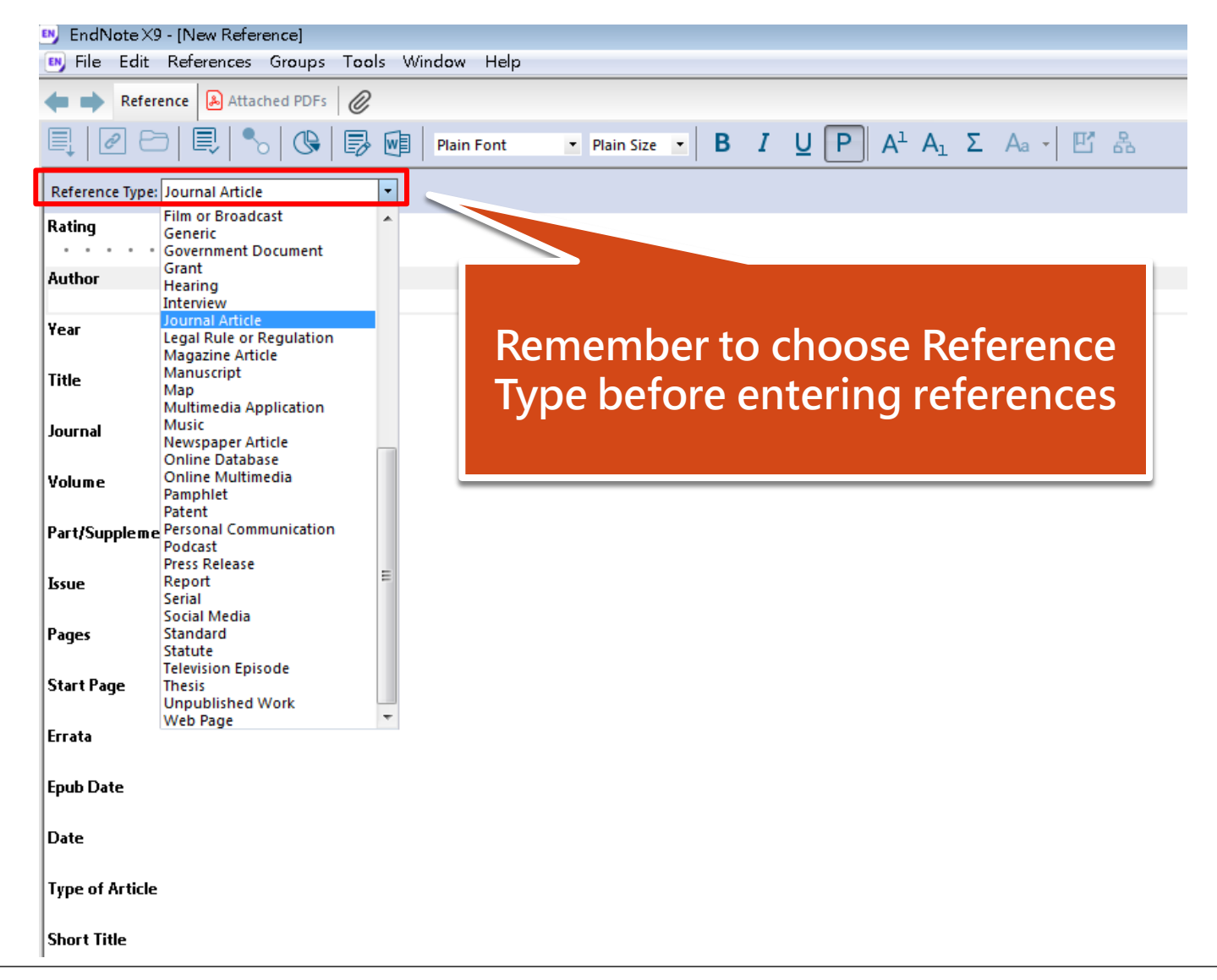

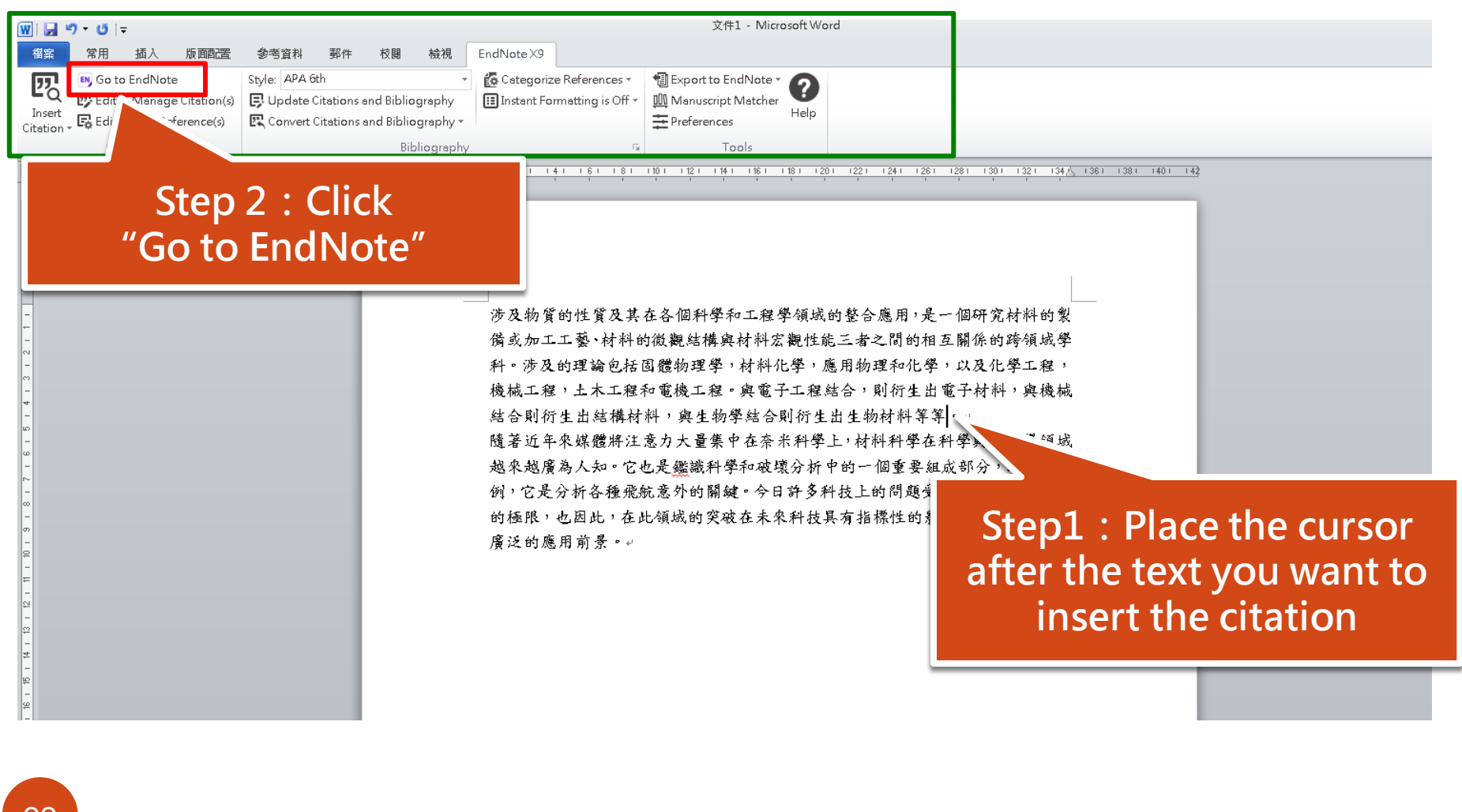

#### Step 4 : Click the top part of the Insert Citation button

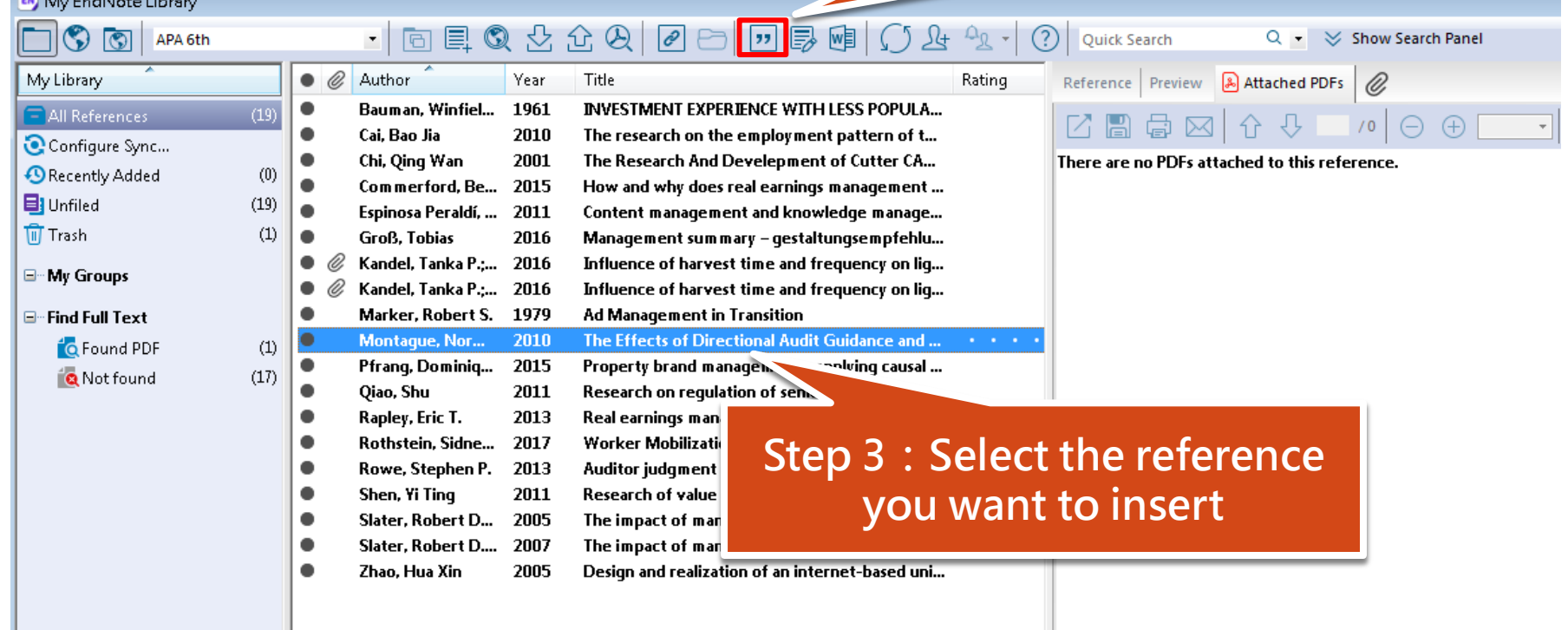

**College College College** 

24

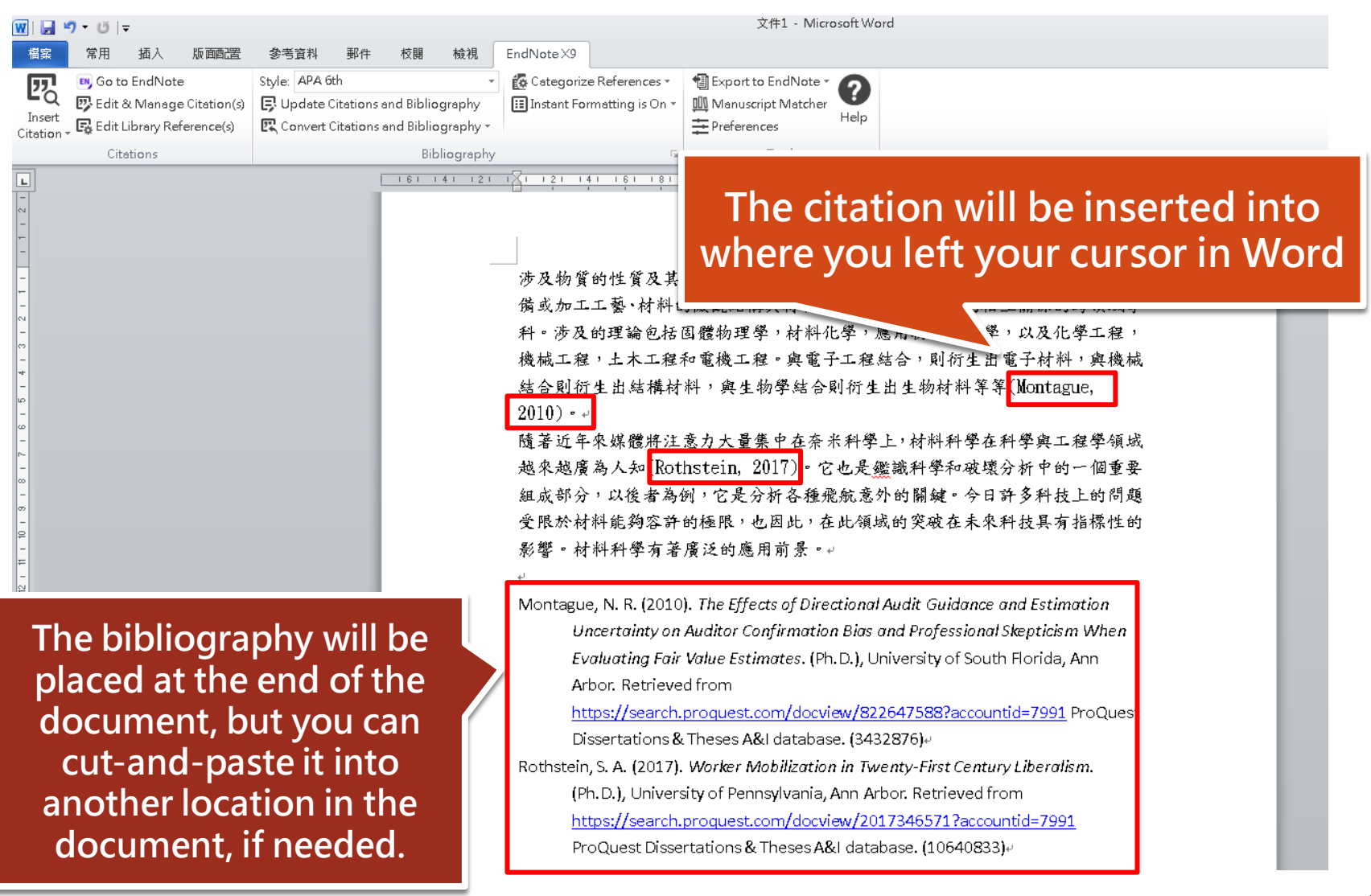

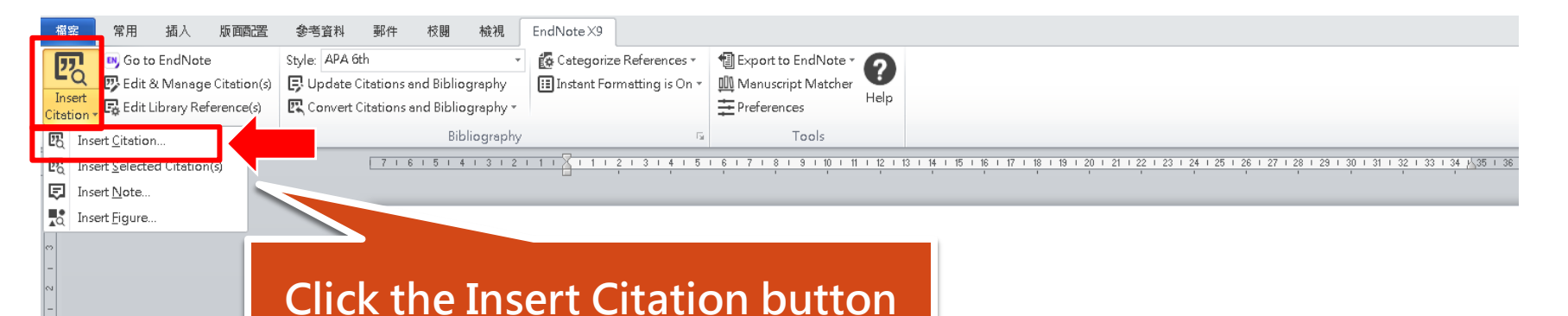

#### 涉及物質的性質及其在各個科學和工程學領域的整合應用,是一個研究材料的製 備或加工工藝、材料的微觀結構與材料宏觀性能三者之間的相互關係的跨領域學 科。涉及的理論包括固體物理學,材料化學,應用物理和化學,以及化學工程, 機械工程,土木工程和電機工程。與電子工程結合,則衍生出電子材料,與機械 結合則衍生出結構材料,與生物學結合則衍生出生物材料等等。

隨著近年來媒體將注意力大量集中在奈米科學上,材料科學在科學與工程學領域 越來越廣為人知。它也是鑑識科學和破壞分析中的一個重要組成部分,以後者為 例,它是分析各種飛航意外的關鍵。今日許多科技上的問題受限於材料能夠容許 的極限,也因此,在此領域的突破在未來科技具有指標性的影響。材料科學有著 廣泛的應用前景。,

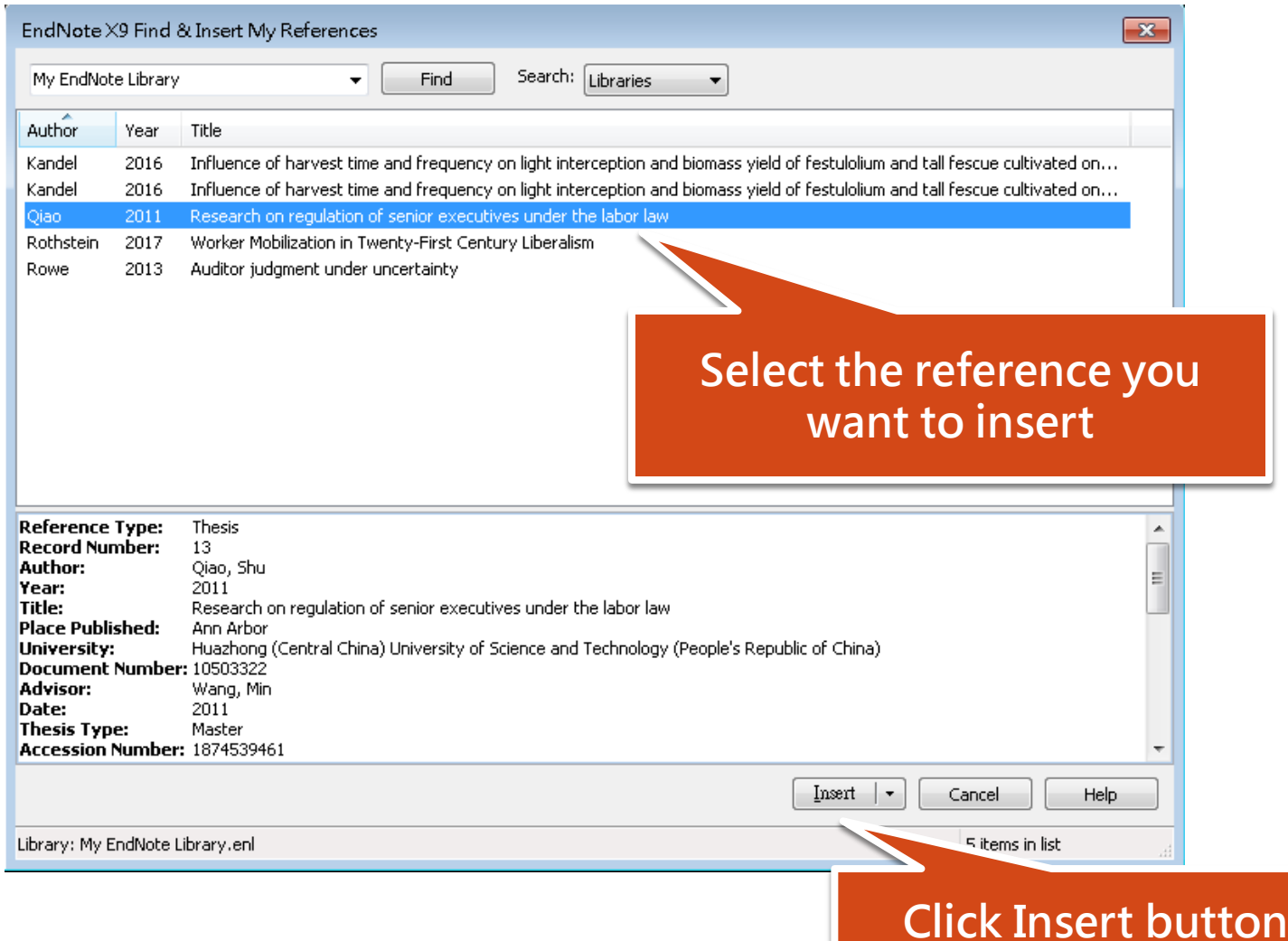

涉及物質的性質及其在各個科學和工程學領域的整合應用,是一個研究材料的製

備或加工工藝、材料的微觀結構與材料宏觀川 The reference is inserted in the 科。涉及的理論包括固體物理學,材料化學 paper and the citation and 機械工程,土木工程和電機工程。與電子工 bibliography are formatted結合則衍生出結構材料,與生物學結合則衍 隨著近年來媒體將注意力大量集中在奈米科學上,杉 打字與工程學領域 越來越廣為人知。它也是鑑識科學和破壞分析 一一個重要組成部分,以後者為 例,它是分析各種飛航意外的關鍵(Qiao, 2011)。今日許多科技上的問題受限於 材料能夠容許的極限,也因此,在此領域的突破在未來科技具有指標性的影響。 材料科學有著廣泛的應用前景。。

Qiao, S. (2011). Research on regulation of senior executives under the labor law. (Master), Huazhong (Central China) University of Science and Technology (People's Republic of China), Ann Arbor. Retrieved from https://search.proquest.com/docview/1874539461?accountid=7991 ProQuest Dissertations & Theses A&I database. (10503322).

# Changing Bibliography Styles

#### EndNote X9 - [My EndNote Library] EN. EN File Edit References Groups Tools Window Help 具负占允及  $\mathcal{C}$ B, 嗰  $|22|$ Y)  $\overline{\circ}$ APA 6th ब Select Another Style. My Library Annotated hor Choose A Style  $\overline{\mathbf{x}}$ APA 6th man. Winfiel... All Reference Author-Date **Name** Category Chicago 17th Footnote **Bao Jia** 四文件1.docx MHRA (Author-Date) Molecular Cellular Biochem Biochemistry Oing Wan Numbered Monogr Soc Res Child Dev Configure Sy Psychology h merford. Be... **Show All Fields** Monthly Notices RAS Astronomy Recently Adde Turabian 9th Footnote Nano Letters Chemistry nosa Peraldí. ... Vancouver Nano Todav Physics  $\blacksquare$  Unfiled  $191$ GreB. Tobias Nature<sub>1</sub> Science **III** Trash Kandel, Tanka P.:...  $\left( 1\right)$ Nature Biotechnology Biotechnology Kandel, Tanka P.:... Nature Cell Biology Cell Biology Nature Genetics Genetics Marker, Robe Click "Select Another Nature Immunology Immunology Nature Medicine Medicine Style…" to select more Nature Reviews Science Minhourn Charles Minh Dinh Molecules Pieles **Qiao, Shu** style installed on your Quick Search Find by  $\rightarrow$ Rapley, Eric T. computerRothstein, Sidne... 全 Less Info: Style Info/Preview Cancel Choose Rowe, Stephen P. Shen, Yi Ting File Name: Nature.ens Created: 2019年8月13日, 下午 02:27:33 Slater, Robert D... Modified: 2017年4月13日, 下午 11:09:46 Slater. Robert D.... Based On: Nature Style Guide Zhao. Hua Xin Category: Science Comments: Author Guidelines: This style is for the journal Nature published by Nature Publishing. Author quidelines were graciously provided 28 Showing 500 of 500 output styles.

# Changing Bibliography Styles

<sup>1</sup> Export to EndNote \*

**III** Manuscript Matcher

丰 Preferences

Help

 $10 + 11 + 12 + 13 + 14 + 15 + 16$ 

**民** Conver <sup>4</sup> Ribliography \*

<u>nentomstemensionorgielsmy</u>

EG Categorize References \*

III Instant Formatting is On \*

Style: Nature

Your bibliography and citations will be reformatted to match the requirements of i.g. Change to Nature style

> 涉及物質的性質及其在各個科學和工程學領域的整合應用,是一個研究材料的製 備或加工工藝、材料的微觀結構與材料宏觀性能三者之間的相互關係的跨領域學 科。涉及的理論包括固體物理學,材料化學,應用物理和化學,以及化學工程, 機械工程,土木工程和電機工程。與電子工程結合,則衍生出電子材料,與機械 結合則衍生出結構材料,與生物學結合則衍生出生物材料等等。。 隨著近年來媒體將注意力大量集中在奈米科學上,材料科學在科學與工程學領域 越來越廣為人知。它也是鑑識科學和破壞分析中的一個重要組成部分,以後者為 例,它是分析各種機航意外的關鍵,。今日許多科技上的問題受限於材料能夠容

> 許的極限,也因此,在此領域的突破在未來科技具有指標性的影響。材料科學有 著廣泛的應用前景。,

Qiao, S. Research on regulation of senior executives under the labor law, 1 Huazhong (Central China) University of Science and Technology (People's Republic of China), (2011).

# Changing Bibliography Styles

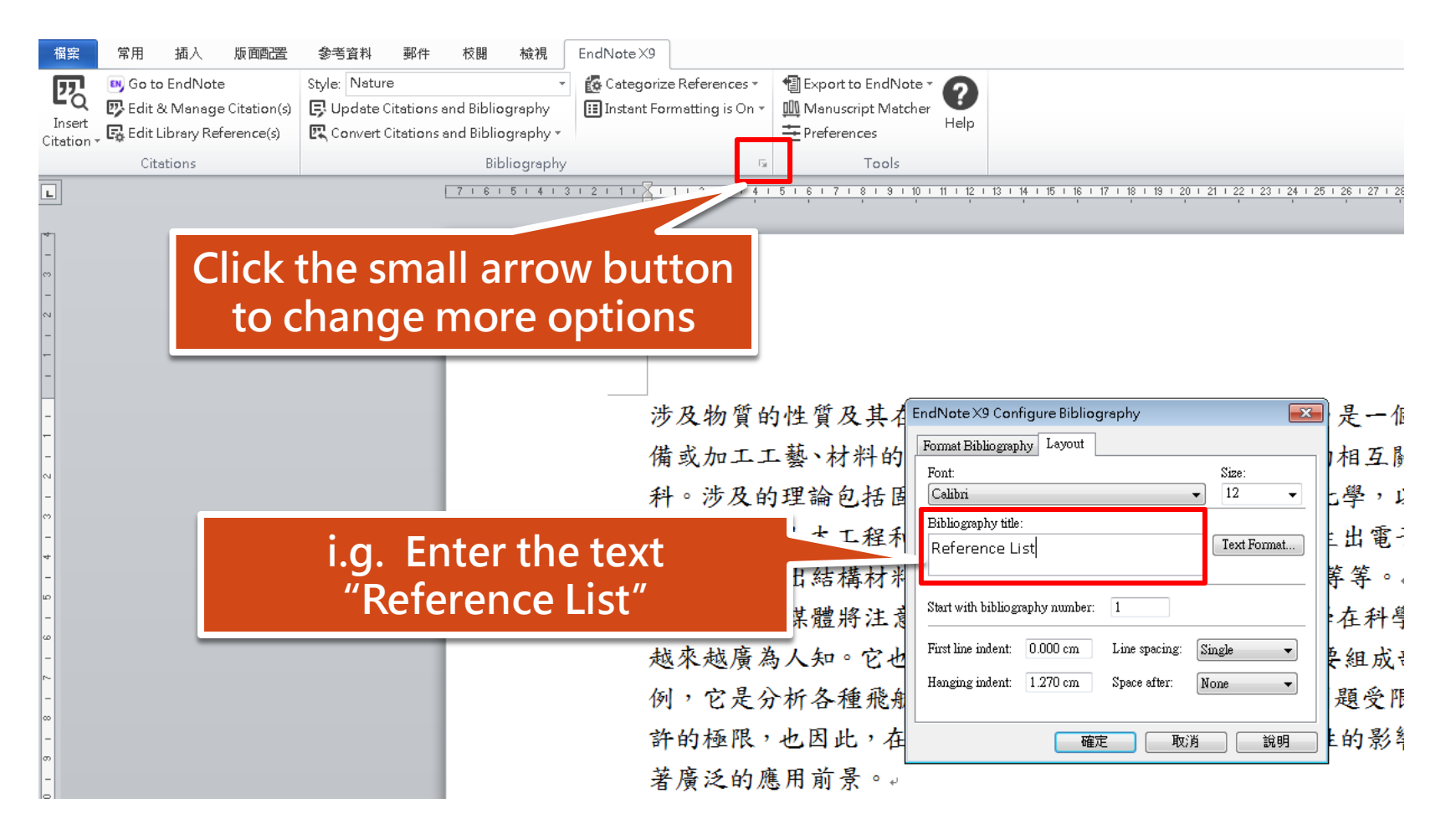

30

# IF YOU HAVE ANY FURTHER QUESTIONS…

# You can ask:

- At the library service desk.
- Email: [oaoffice01@nkust.edu.tw](mailto:oaoffice01@nkust.edu.tw)
- Call the extension:
	- Jiangong Campus: 13100
	- Yanchao Campus: 18701
	- Diyi Campus: 31599
	- Nanzih Campus: 22217
	- Cijing Campus: 25502

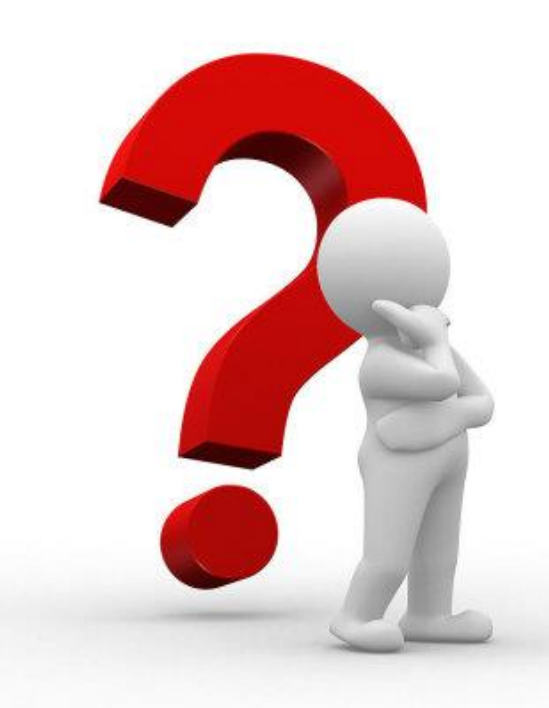